## Visual Basic 教育"十二五"规划教材)》 版 次:1

2013 12 01 16

ISBN 9787517013846

丛书名:普通高等教育"十二五"规划教材

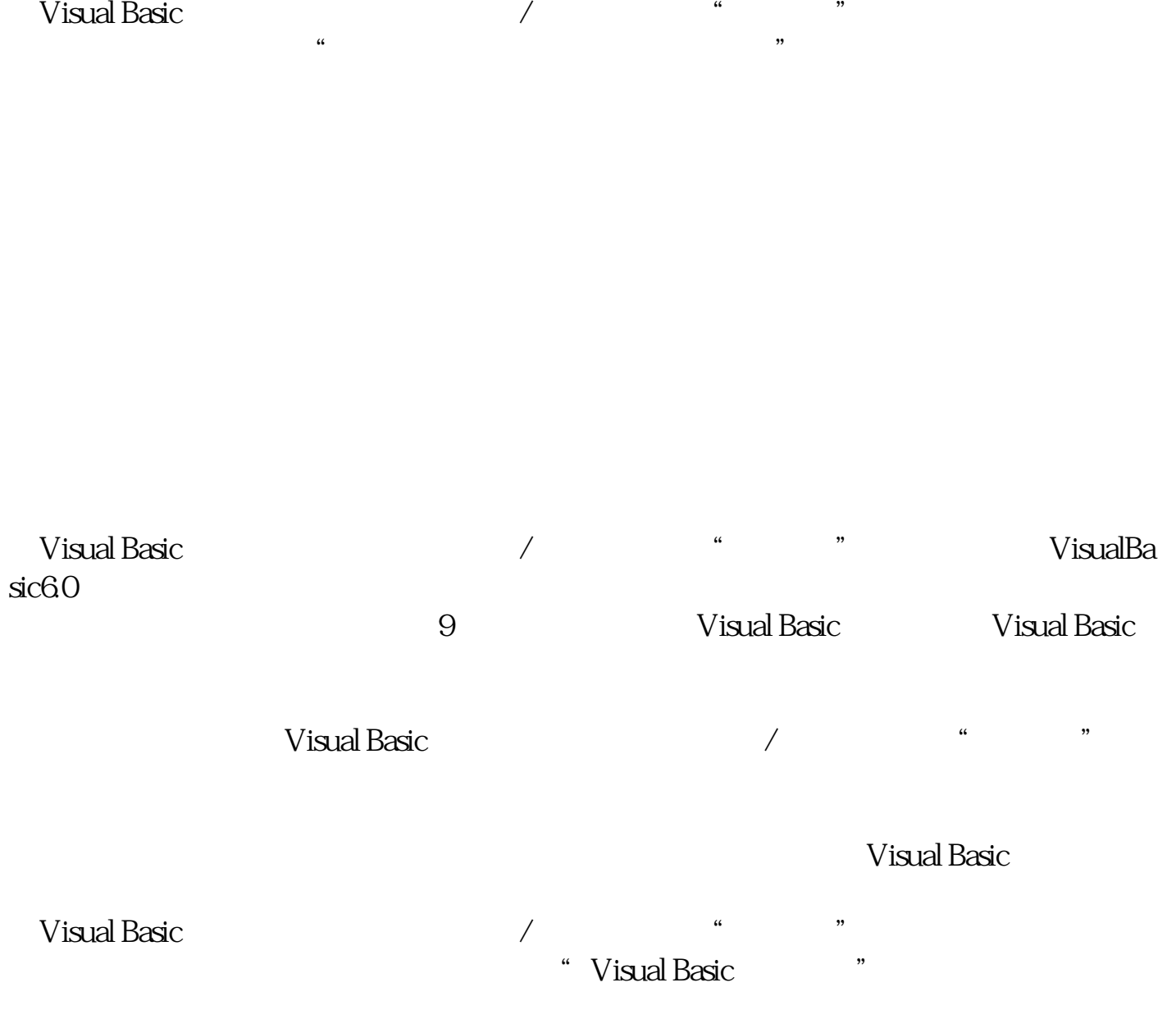

1 Visual Basic 1.1 Visual Basic

1.1.1 Visual Basic

1.1.2 Visual Basic

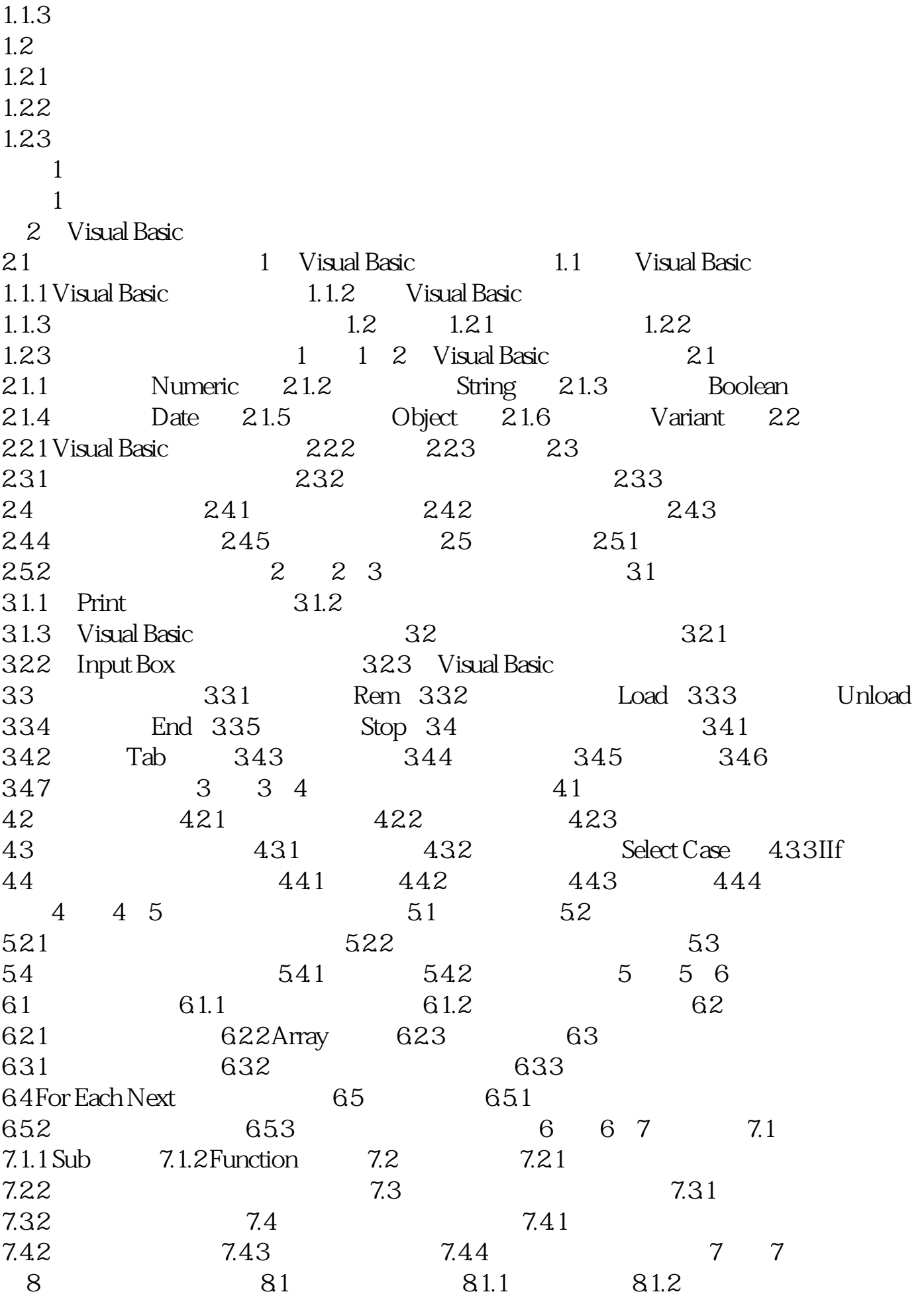

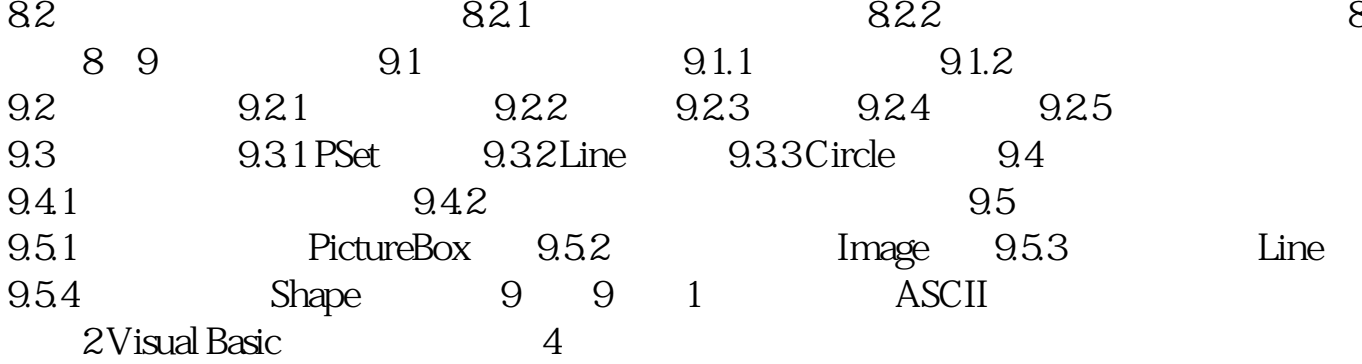

[显示全部信息](javascript:void(0);)

本站所提供下载的PDF图书仅提供预览和简介,请支持正版图书。 www.tushupdf.com